**THEMA: Unterschied zwischen IMAP- und POP-eMailkonten. Tipps für unsere Kunden © MAC SUPPORT Brendel**

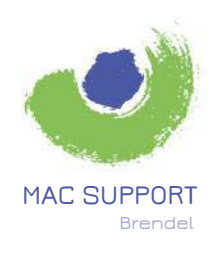

**Karl-Theodor-Str. 104 80796 München**

**089.75080070 brendel@SupportMac.de www.SupportMac.de**

**Wie kann ich meine eMails von verschiedenen Geräten aus verwalten und was ist dabei zu beachten?**

**In einem Netzwerk ist es denkbar, einen Zentralordner nur an einem von jedem Computer zugänglichen Ort einzurichten. Jedoch wäre bei gleichzeitigem Zugriff von mehreren Geräten mit Datenverlust zu rechnen. Eleganter und sicherer geht es, wenn man statt eines POP-Kontos ein IMAP-Konto nutzt.**

**Dazu muss man beachten, dass grundsätzlich empfangene E-Mails nicht sofort auf dem eigenen Computer in seinem Mailprogramm Apple Mail oder Outlook landen, sondern auf einem Server (beim E-Mail-Anbieter) gespeichert werden. Erst danach "holt" man mit seinem Mailprogramm Apple Mail oder Outlook die E-Mails ab.**

## **POP-Konto**

**Bei einem POP-Konto werden die neuen E-Mails vom Server in seinem Mailprogramm Apple Mail oder Outlook heruntergeladen. Standardmäßig werden die E-Mails dabei auf dem Server gelöscht - dies kann man durch eine Option in den Konteneinstellungen in seinem Mailprogramm bei vielen E-Mail-Anbietern verhindern. Lässt man nun an einem anderen Ort einen Computer oder ein anderes Programm die E-Mails noch einmal herunterladen, ist nicht erkennbar, welche E-Mails bereits empfangen, gelesen waren oder sogar beantwortet wurden. Gesendete Nachrichten sind außerdem gar nicht verfügbar.**

## **IMAP-Konto**

**Dies ist bei einem IMAP-Konto besser gelöst: Die E-Mails bleiben immer auf dem Server, auf dem eigenen Computer in seinem Mailprogramm Apple Mail oder Outlook wird quasi ein Abbild der Nachrichten auf dem Server erstellt. Wenn man nun im Mailprogramm eine E-Mail liest, beantwortet, verschiebt oder löscht, wird dies genauso (parallel) auf dem Server durchgeführt. Ihr Mailprogramm Apple Mail oder Outlook ist quasi die "Fernsteuerung". Auf diesem Weg kann man auch Unterordner anlegen (hier aber evtl. Anleitung des E-Mail-Anbieters beachten).**

**Egal von welchem Gerät oder Programm man nun sein E-Mail-Konto betrachtet, es ist durch IMAP von allen Stellen gleichermaßen zugänglich und identisch. Das gilt auch sogar für die gesendeten Nachrichten. IMAP ist also die logische Weiterentwicklung von POP-Mail. Wichtig: Ihr Mailprogramm Apple Mail oder Outlook lädt gelegentlich zunächst nur die Kopfzeilen der E-Mails herunter. Der Inhalt wird erst dann heruntergeladen, wenn man eine Nachricht anklickt. Je nach Einstellung ist es aber möglich, dass sofort die Nachrichten komplett heruntergeladen werden und so auch offline gelesen werden können. Anbieter für IMAP-Konten: Nicht jeder E-Mail-Anbieter bietet auch IMAP an. Prüfen Sie ob Ihr Provider das anbietet.**

**Wollen Sie Ihre Mail also per IMAP abholen, geben sie auf allen Geräten auf denen Sie Mails ansehen, die Kontenangaben von IMAP an. Beispiel: statt pop.strato.de geben Sie also imap.strato.de ein; kennen Sie die Bezeichnung nicht, fragen Sie Ihren Provider oder suchen sie in Google.**